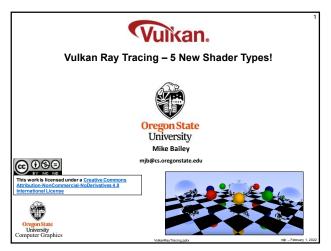

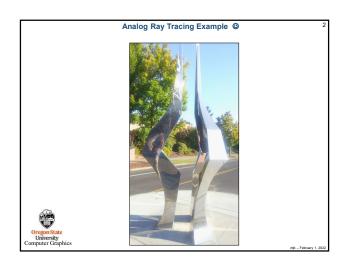

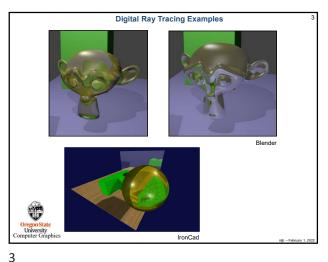

The Rasterization Shader Pipeline Doesn't Apply to Ray Tracing Vertex Shader Tessellation Control Shader Tessellation Primitive G ation Shader Assembly Geometry Shader Primitive Assembly Fragment Shader University Computer Graphics

4

6

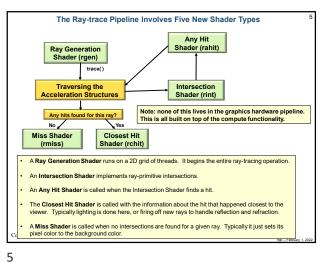

The Ray Intersection Process for a Sphere 1. Sphere equation:  $(x-x_c)^2 + (y-y_c)^2 + (z-z_c)^2 = R^2$ 2. Ray equation:  $(x,y,z) = (x_0,y_0,z_0) + t^*(dx,dy,dz)$ Plugging (x,y,z) from the second equation into the first equation and multiplying-through and simplifying gives:  $At^2 + Bt + C = 0$ Solve for  $t_1$ ,  $t_2$ A. If both  $t_1$  and  $t_2$  are complex, then the ray missed the sphere. B. If  $t_1 == t_2$ , then the ray brushed the sphere at a tangent point. C. If both  $t_1$  and  $t_2$  are real and different, then the ray entered and exited the sphere. In Vulkan terms: gl\_WorldRayOrigin = (x<sub>0</sub>,y<sub>0</sub>,z<sub>0</sub>) gl\_Hit = t gl\_WorldRayDirection = (dx,dy,dz)

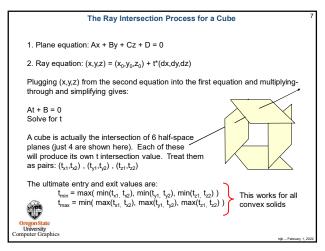

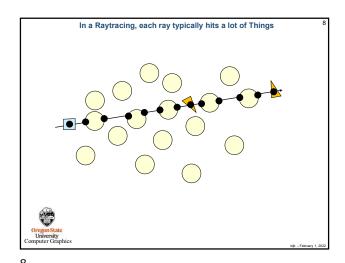

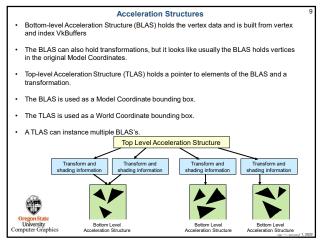

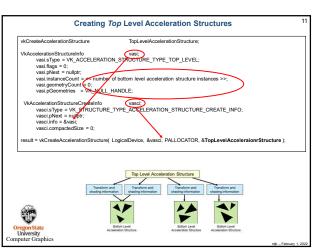

Ray Generation Shader

Gets all of the rays going and writes the final color to the pixel

layout( location 1 rayPayload myPayLoad

{
 vec4 color;
};

void main() {
 trace( topLevel, ..., 1 (; imageStore( framebuffer, gl\_GlobalInvocationID.xy, color);
}

A "payload" is information that keeps getting passed through the process. Different stages can add to it. It is finally consumed at the very end, in this case by writing color into the pixel being worked on.

Program State
University

Computer Circphics

Traveling the Control of Shader (roth)

Traveling the Control of Shader (roth)

Traveling the Control of Shader (roth)

Traveling the Control of Shader (roth)

Traveling the Control of Shader (roth)

Traveling the Control of Shader (roth)

Traveling the Control of Shader (roth)

Traveling the Control of Shader (roth)

Traveling the Control of Shader (roth)

Traveling the Control of Shader (roth)

Traveling the Control of Shader (roth)

Traveling the Control of Shader (roth)

Traveling the Control of Shader (roth)

Traveling the Control of Shader (roth)

Traveling the Control of Shader (roth)

Traveling the Control of Shader (roth)

Traveling the Control of Shader (roth)

Traveling the Control of Shader (roth)

Traveling the Control of Shader (roth)

Traveling the Control of Shader (roth)

Traveling the Control of Shader (roth)

Traveling the Control of Shader (roth)

Traveling the Control of Shader (roth)

Traveling the Control of Shader (roth)

Traveling the Control of Shader (roth)

Traveling the Control of Shader (roth)

Traveling the Control of Shader (roth)

Traveling the Control of Shader (roth)

Traveling the Control of Shader (roth)

Traveling the Control of Shader (roth)

Traveling the Control of Shader (roth)

Traveling the Control of Shader (roth)

Traveling the Control of Shader (roth)

Traveling the Control of Shader (roth)

Traveling the Control of Shader (roth)

Traveling the Control of Shader (roth)

Traveling the Control of Shader (roth)

Traveling the Control of Shader (roth)

Traveling

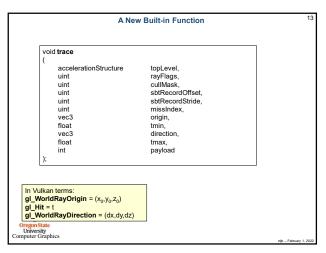

Intersection Shader

Intersect a ray with an arbitrary 3D object.

Passes data to the Any Hit shader.

There is a built-in ray-triangle Intersection Shader.

SpherePrimitive sph = spheres[ gl\_PrimitiveID ];

ved oright = primitive sph = spheres[ gl\_PrimitiveID ];

ved of = normalizer[ gl\_WorldRipOlirection );

float discr = b'b - 4"a"c;

If (gl\_RayTmin < tmp && tmp \*dir;

attribe = p;

reportinersection( tmp, 0 );

return;

p = (-b + sqrt(discr) / (2"a);

If (gl\_RayTmin < tmp && tmp \*dir;

attribe = p;

reportinersection( tmp, 0 );

return;

Troversing the Any Mit,

Any Mit,

Intersect a ray with an arbitrary 3D object.

Passes data to the Any Hit shader.

There is a built-in ray-triangle Intersection Shader.

If (gl\_RayTmin < tmp && tmp \*dir;

attribe = p;

reportinersection( tmp, 0 );

return;

It p = (-b + sqrt(discr) / (2"a);

If (gl\_RayTmin < tmp && tmp \*dir;

attribe = p;

reportinersection( tmp, 0 );

return;

Miss Shader (rever)

Computer Graphics

14

16

18

13

Any Hit Shader

Handle a ray that hits anything.
Store information on each hit.
Can reject a hit.

layout( binding = 4, set = 0) buffer outputProperties
{
 float outputValues[];
} outputData;
layout(location = 0) rayPayloadIn uint outputId;
layout(location = 1) rayPayloadIn uint hitCounter;
hitAttribute vec3 attribs;

void
main()
{
 outputData.outputValues[outputId + hitCounter] = gl\_PrimitiveID;
 hitCounter = hitCounter + 1;
}

Organisate
University
Computer Graphics

16

15

Closest Hit Shader

Handle the intersection closest to the viewer.
Collects data from the Any Hit shader.
Can spawn more rays.

rayPayload myPayLoad {
 vec4 color;
};
void
main() {
 vec4 color;
};

void
main() {
 vec4 color;
};

// material properties lookup

In Vulkan terms:
gl\_WorldRayOrigin = (x<sub>0</sub>,y<sub>0</sub>,z<sub>0</sub>)
gl\_Hit = t
gl\_WorldRayOrigin = (dx,dy,dz)

Oregon State
University
Computer Graphics

Other New Built-in Functions

| Void terminateRay(); | Loosely equivalent to "discard" |
| Void ignoreIntersection(); | Void reportIntersection( float hit, uint hitKind ); |
| Oreganistate University | Computer Graphics | Parameter | Parameter | Parameter | Parameter | Parameter | Parameter | Parameter | Parameter | Parameter | Parameter | Parameter | Parameter | Parameter | Parameter | Parameter | Parameter | Parameter | Parameter | Parameter | Parameter | Parameter | Parameter | Parameter | Parameter | Parameter | Parameter | Parameter | Parameter | Parameter | Parameter | Parameter | Parameter | Parameter | Parameter | Parameter | Parameter | Parameter | Parameter | Parameter | Parameter | Parameter | Parameter | Parameter | Parameter | Parameter | Parameter | Parameter | Parameter | Parameter | Parameter | Parameter | Parameter | Parameter | Parameter | Parameter | Parameter | Parameter | Parameter | Parameter | Parameter | Parameter | Parameter | Parameter | Parameter | Parameter | Parameter | Parameter | Parameter | Parameter | Parameter | Parameter | Parameter | Parameter | Parameter | Parameter | Parameter | Parameter | Parameter | Parameter | Parameter | Parameter | Parameter | Parameter | Parameter | Parameter | Parameter | Parameter | Parameter | Parameter | Parameter | Parameter | Parameter | Parameter | Parameter | Parameter | Parameter | Parameter | Parameter | Parameter | Parameter | Parameter | Parameter | Parameter | Parameter | Parameter | Parameter | Parameter | Parameter | Parameter | Parameter | Parameter | Parameter | Parameter | Parameter | Parameter | Parameter | Parameter | Parameter | Parameter | Parameter | Parameter | Parameter | Parameter | Parameter | Parameter | Parameter | Parameter | Parameter | Parameter | Parameter | Parameter | Parameter | Parameter | Parameter | Parameter | Parameter | Parameter | Parameter | Parameter | Parameter | Parameter | Parameter | Parameter | Parameter | Parameter | Parameter | Parameter | Parameter | Parameter | Parameter | Parameter | Parameter |

17

3

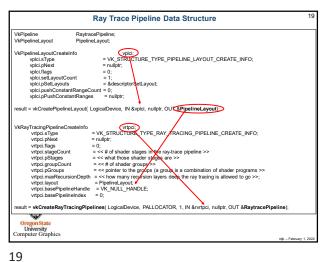

The Trigger comes from the Command Buffer: vlCmdBindPipeline() and vkCmdTraceRays() vkCmdBindPipeline( CommandBuffer, VK\_PIPELINE\_BIND\_POINT\_RAYTRACING, RaytracePipeline ); CommandBuffer.
raygenShaderBindingTableBuffer, raygenShaderBindingOffset,
missShaderBindingTableBuffer,
missShaderBindingTableBuffer,
missShaderBindingTableBuffer,
missShaderBindingOffset,
missShaderBindingStride,
nitShaderBindingOffset,
callableShaderBindingOffset,
callableShaderBindingOffset,
callableShaderBindingOffset,
callableShaderBindingOffset,
callableShaderBindingOffset,
callableShaderBindingOffset,
callableShaderBindingOffset,
callableShaderBindingOffset,
callableShaderBindingOffset,
callableShaderBindingOffset,
callableShaderBindingOffset,
missShaderBindingStride,
callableShaderBindingOffset,
missShaderBindingStride,
callableShaderBindingOffset,
missShaderBindingStride,
missShaderBindingOffset,
missShaderBindingStride,
missShaderBindingOffset,
missShaderBindingStride,
missShaderBindingOffset,
missShaderBindingStride,
missShaderBindingOffset,
missShaderBindingStride,
missShaderBindingOffset,
missShaderBindingStride,
missShaderBindingOffset,
missShaderBindingStride,
missShaderBindingOffset,
missShaderBindingOffset,
missShaderBindingOffset,
missShaderBindingStride,
missShaderBindingOffset,
missShaderBindingStride,
missShaderBindingOffset,
missShaderBindingStride,
missShaderBindingOffset,
missShaderBindingOffset,
missShaderBindingOffset,
missShaderBindingOffset,
missShaderBindingOffset,
missShaderBindingOffset,
missShaderBindingOffset,
missShaderBindingOffset,
missShaderBindingOffset,
missShaderBindingOffset,
missShaderBindingOffset,
missShaderBindingOffset,
missShaderBindingOffset,
missShaderBindingOffset,
missShaderBindingOffset,
missShaderBindingOffset,
missShaderBindingOffset,
missShaderBindingOffset,
missShaderBindingOffset,
missShaderBindingOffset,
missShaderBindingOffset,
missShaderBindingOffset,
missShaderBindingOffset,
missShaderBindingOffset,
missShaderBindingOffset,
missShaderBindingOffset,
missShaderBindingOffset,
missShaderBindingOffset,
missShaderBindingOffset,
missShaderBindingOffset,
missShaderBindingOffset,
missShaderBindingOffset,
missShaderBindingOffset,
missShaderBindingOffset,
missSh

20

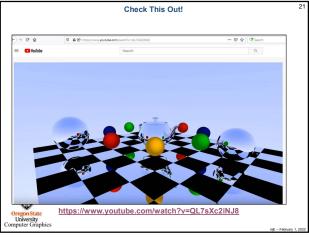

21